## Student Profile: Concern Tab

The Concerns Tab provides an overview of Concerns documented for the student from a variety of sources within eCSSS. Associated Goals and Supports to address Concerns, as well as progress monitoring tools, such as Measures and Charts, can also be viewed from the Concerns Tab. Users' view of specific components of the Concerns Tab will be controlled by their functional rights.

### CPSS eCSSS Change Highlights:

- A Concerns Tab has been added to provide an aggregated view of student concerns documented in various records within eCSSS. These records include: Interventions, Programs, Walk-in Counseling, Conferences, Measures and Progress Charts.
- Once a Concern is identified and documented, users may set Goals and create Interventions to address the Concern and meet established goals, via the Concerns Tab.
- The list of Concerns, Interventions and Programs has been updated. (See tables)
- Interventions formerly documented on the Interventions Tab must now be entered from the Concerns Tab. The Interventions Tab has been removed. Existing and new Interventions will be displayed on the Supports Tab and the Concerns Tab. Interventions created prior to this release will only be displayed on the Concerns Tab when a Performance Concern is documented in the Intervention.
- The Display Student Summary function has been moved from the Status Tab to the Concerns Tab. The layout of the display has also been modified.

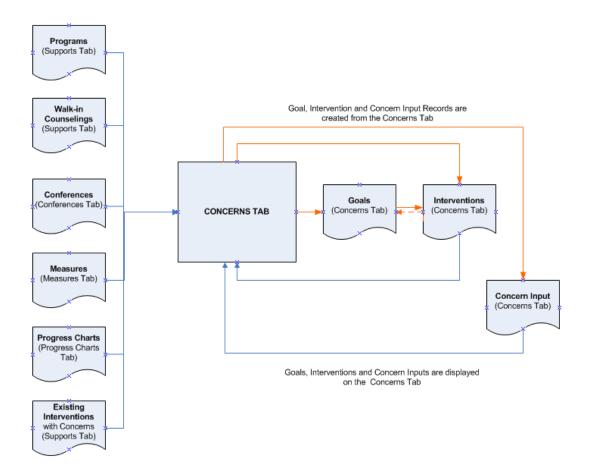

| emographics Status Contac | t Team Conferences  | Concerns Measures | Supports Progre | ss Charts Referra |
|---------------------------|---------------------|-------------------|-----------------|-------------------|
| Concern                   | School Year La      | st Updated        |                 |                   |
| Reading                   | 2010 - 20           | 11                |                 |                   |
| Record Type               |                     |                   |                 |                   |
| Concern Inputs            |                     |                   |                 |                   |
| Input Date Area/Skill     |                     |                   |                 |                   |
| 01/01/2011 Reading F      | luency              |                   |                 |                   |
| 10/01/2010 Phonics a      | nd Word Recognition |                   |                 |                   |
| Interventions             |                     |                   |                 |                   |
| Intervention Type         | Tier                |                   | Start Date      | End Date          |
| Phonics Instruction       | 1                   |                   | 01/01/2011      | 01/31/2011        |
| Programs                  |                     |                   |                 |                   |
| Valk-in Counseling        |                     |                   |                 |                   |
| Conferences               |                     |                   |                 |                   |
| Measures                  |                     |                   |                 |                   |
| Progress Charts           |                     |                   |                 |                   |
| -                         |                     |                   |                 |                   |
| Request For Input         |                     |                   |                 |                   |
| Author                    | Requester           |                   | Due Date        | Input Date        |
| LY TestD/Counselor Clerk  | SU/Other            |                   | 03/20/2010      |                   |

| STUDENT<br>PROFILE                                                                                                    | CREATING CONCERN                                                                                                    |
|----------------------------------------------------------------------------------------------------|----------------------------------------------------------------------------------------------------|
| <b>Select</b> Student<br>Profile from the<br>Navigation Menu.<br>Type the student's<br>name into the<br>Student Name box. | Home   Student Profile   Service Log   School Profile  <br>Student Name<br>Student, Aloha Q.                                                                                                    |
| Click on the<br>Concern tab.<br>Click on "New<br>Concern Input" in<br>the Actions box.                                    | Student Profile         Demographics       Status       Contact       Team       Concerns       Supports       Measures       Conferences       Referral       Program       Incidents       SV Log         Display       School Year:       Current       Current       Current       Actions         New Concern Input       New Request for Input                                                                                                    |
| The Concern Input<br>window will appear.<br>Add Concern(s).<br>Complete fields.<br><b>Click</b> Save.                     | Concern Input         Student Name         Student Name         Student Name         Student Name         Student Name         Student Name         Student Name         Student Name         Student Name         Student Name         Student Name         Student Name         Import         Concern         Import         Student Name         Student Name         Import         Concern*         Area / Skill         Import         Concern*         Area / Skill         Import         Concern*         Area / Skill         Import         Supervised a list of users<br>on the student's team list         Help         Save & Next         Save Qose |
| Concerns selected<br>and saved will<br>display on the<br>Concern Summary<br>box on the<br>Concerns tab                    | Student Profile         Demographics       Status       Contact       Team       Supports       Measures       Progress       Charts       Conferences       Referral         Concern       School Year       2011-2012       Math       2011-2012       Emotional       2011-2012         Image: Behavioral/Emotional       2011-2012       2011-2012       Emotional       2011-2012                                                                                                    |

|                                                                                                    | <b>CREATING AND SENDING A REQUEST FOR CONCERN INPUT (Optional)</b><br>Requests for Concern Input are created to solicit input from other users of the application.                                                                                                    |
|----------------------------------------------------------------------------------------------------|----------------------------------------------------------------------------------------------------|
| On the Concern<br>tab,<br>Click on "New                                                                                 | Student Profile         Home   Student Profile   Service Log   School Profile   User Profile   Reports   Security Console   System Admin   Service Mgmt   Logout         Student Name       Student ID       Gender Grade School       Select Profile View         Q       Q       Image 1       Image 1                                                    |
| Request for Input"<br>on the Actions box.                                                                               | Demographics Status Contact Team Concerns Supports Measures Conferences Referral Program Incidents SV Log Display School Year: Current School Year Actions New Concern Input New Request for Input Actions                                                                                                    |
| The Request for<br>Concern Input                                                                                        | Request for Concern Input                                                                                                    |
| window will display.                                                                                                    | Student ID Birth Date Gender Grade School                                                                                                    |
| Address who will<br>receive this<br>Request for<br>Concern Input by<br>completing the<br>Concern Input<br>Author field. | Request Information Concern Input Author * Import Comments Will provide a list of Will provide a list of                                                                                                    |
| Note:<br>Recipient needs to have<br>input edit right to the<br>student.                                                 | users with concern of users on the input edit right to the student's team list student                                                                                                    |
| <b>Click</b> Save when fields are complete.                                                                             |                                                                                                    |
| The E-mail button will appear.                                                                                          | Displays upon Save                                                                                                    |
| <b>Click</b> E-mail button.<br>Send E-mail                                                                              | E-mail Audit Log Save Close                                                                                                    |
| window will display.                                                                                                    | Send E-mail                                                                                                    |
| Note:<br>"To" field will be<br>populated with<br>e-mail address of the<br>requested Concern<br>Input Author.            | To<br>Jane_Doe/MCKINLEY/HIDOE@notes.k12.hi.us<br>cc<br>Address                                                                                                    |
| Click Send                                                                                                    | Subject Request for Concern Input due <date inputted=""></date>                                                                                                    |
| User will return to<br>the Request for<br>Concern Input<br>window.                                                      | A concern has been expressed about < student>. Please provide your input by clicking<br>on the link below in preparation for the upcoming Student-Focused Team conference<br>where the concern(s) will be discussed.<br>Note that you must have authorized eCSSS access to view this link. Please contact<br>the sender directly if you are unable to view. |
| <b>Click</b> Save and Close                                                                                             |                                                                                                    |

|                                                                                                    | COMPLETING FEEDBACK FOR A REQUEST FOR CONCERN INPUT                                                                                                    |  |  |  |  |  |
|----------------------------------------------------------------------------------------------------|----------------------------------------------------------------------------------------------------|--|--|--|--|--|
| Highlight the appropriate                                                                                                    | Student Profile         Demographics       Status       Contact       Team       Supports       Measures       Progress Charts       Conferences       Referral       Program       Incidents       SV Log                                                                                                    |  |  |  |  |  |
| Request for Input<br>record and <b>click</b><br>"Open Concern<br>Input" in the<br>Actions box.                                                                                                    | Concern     School Year       IB Reading     2011-2012       IB Behavioral/Emotional     2011-2012       IB Request for Input     2011-2012       Author     Requester       Due Date     Input Date       Og/16/2011     Open Concern Input       > Open Request for Input     09/16/2011                                                                                                    |  |  |  |  |  |
| <b>Click</b> on the Add<br>Concern button.                                                                                                    | Concern Input and Request (*)         Student Name       Student ID       Birth Date       Gender Grade       School         Concern Input       Input Date *       Author       Author       Author         09/12/2011       ZzCent Zztest/District Educational Specialist       Add Concern         Concern Input       Concern Input Request       Concern Input Request                                                                                                    |  |  |  |  |  |
| The Add Concern<br>Input window<br>opens.<br>Select Concerns<br>that apply to the<br>student.<br><b>Click</b> OK or OK &<br>Next (if you have<br>multiple concerns)<br>when fields are<br>completed. | Add Concern Input       Image: Concern *         Image: Concern *       Image: Concern *         Image: Concern * |  |  |  |  |  |

| Edit and Delete       | Concern Input and Request (*)                                                                             |
|-----------------------|----------------------------------------------------------------------------------------------------|
| links are visible for |                                                                                                    |
| each concern          | Student Name Student ID Birth Date Gender Grade School                                                    |
| inputted for editing  |                                                                                                    |
| your concern input    | Concern Input                                                                                             |
| response.             | Input Date * Author                                                                                       |
| Tesponse.             | 09/12/2011  ZzCent Zztest/District Educational Specialist Add Concern                                     |
| Click Save when       |                                                                                                    |
|                       | Concern Input Concern Input Request                                                                       |
| you are done.         | Reading: Comprehension of Informational Text (Edit   Delete)                                              |
|                       | Difficulty with Comprehension on informational text                                                       |
|                       |                                                                                                    |
|                       | Math: Operations and Algebraic Thinking (Gr. K-5) (Edit   Delete)                                         |
|                       | difficultiy understanding multiplying and division of numbers                                             |
|                       |                                                                                                    |
|                       |                                                                                                    |
|                       |                                                                                                    |
| Concerns entered      | Student Profile                                                                                           |
| will be displayed on  |                                                                                                    |
| the Concern           |                                                                                                    |
| Summary box on        | Demographics Status Contact Team Concerns Supports Measures Progress Charts Conferences Referra           |
| the Concerns tab.     | Concern School Year                                                                                       |
|                       |                                                                                                    |
|                       |                                                                                                    |
|                       |                                                                                                    |
|                       |                                                                                                    |
|                       |                                                                                                    |
|                       | Request for Input     2011-2012                                                                           |
|                       | Author Requester Due Date Input Date                                                                      |
|                       | ZzCent Zztest Mrs. School SSC 09/16/2011 09/12/2011                                                       |
|                       |                                                                                                    |
|                       |                                                                                                    |
|                       |                                                                                                    |
|                       |                                                                                                    |
|                       |                                                                                                    |
|                       |                                                                                                    |
|                       |                                                                                                    |
|                       |                                                                                                    |
|                       | CREATING A GOAL targeting selected concern                                                                |
|                       |                                                                                                    |
| Highlight a           | Student Profile                                                                                           |
| Concern.              |                                                                                                    |
| Click "Open Goals"    |                                                                                                    |
| link in the Actions   | Demographics Status Contact Team Concerns Supports Measures Conferences Referral Program Incidents SV Log |
| box.                  | Concern Display School Year Display School Year                                                           |
| 507.                  | Record Type                                                                                               |
|                       | Input Date Area/Skill New Concern Input                                                                   |
|                       | 09/07/2011 Comprehension of Literature Open Goals                                                         |
|                       |                                                                                                    |
|                       |                                                                                                    |
|                       |                                                                                                    |

| <b>ck</b> on the Add<br>tton to create a | Concern Goals                   |                              |                                                                                                    |
|------------------------------------------|---------------------------------|------------------------------|----------------------------------------------------------------------------------------------------|
| IART goal                                | Student Name                    | Student ID Birth Date Gender | Grade School                                                                                                    |
|                                          | Concern                         |                              |                                                                                                    |
|                                          | Reading                         |                              |                                                                                                    |
|                                          |                                 |                              |                                                                                                    |
|                                          | Goals Input Date Goal Statement | End Date                     | Goal Summary                                                                                                    |
|                                          |                                 |                              | The following information is shown in<br>the summary box once a goal is save<br>SMART Goal Statement<br>Area/Skill:<br>Coordinator |
|                                          |                                 |                              | Status<br>Target Date:<br>End Date:<br>End Reason:                                                                                 |
|                                          |                                 |                              | Interventions<br>Intervention Type (Tier: <#>)<br>Provider:<br>From: <start date=""> to <end date=""><br/>Results:</end></start>   |

# SMART goal window will display

Note: Input date cannot be beyond the current school year. Target Date must be on or after Input Date.

Area/Skill drop down values are associated with user's selected concern. (see table)

Once a goal is linked to an intervention, the goal cannot be edited or deleted

End Date and End Reason are fields a user will likely complete at a later time.

#### Note:

End Date must be on or after the Input Date.

End Reason becomes required when an End Date is entered.

Goals must be closed at the end of each school year and upon transfer or withdrawal from the DOE.\*

Click OK to return to the Concern Goals window.

Completed goals will display on the Goal Summary box.

Click Save.

| Student Name                                        | Student ID Grade School |   |
|-----------------------------------------------------|-------------------------|---|
| oal Details                                         |                         |   |
|                                                     | Area/Skill              | ~ |
| oordinator *                                        | End Date End Reason     |   |
|                                                     | Import -                | ~ |
| MART Goal Statement *                               |                         |   |
|                                                     |                         |   |
|                                                     |                         |   |
|                                                     | /                       |   |
|                                                     |                         |   |
| re-Test Data                                        | Post-Test Data          |   |
| re-Test Data                                        | Post-Test Data          |   |
| re-Test Data                                        | Post-Test Data          |   |
| re-Test Data                                        | Post-Test Data          |   |
| re-Test Data<br>Will provide a li<br>on the student | st of users             |   |
| Will provide a li                                   | st of users             |   |
|                                                     | st of users             |   |

#### \* Auto-close: To assist schools in closing goals when a student transfers or leaves DOE:

An auto-close process will run daily to auto-close goals when eSIS data indicates a student has transferred out of your school or exited DOE. The End Date will be populated with the SIS import date and End Reason will be populated according to student's SIS exit code.

|                                                                                                    | LINKING AN INTERVENTION TO A STUDENT'S GOAL                                                                                                    |
|----------------------------------------------------------------------------------------------------|----------------------------------------------------------------------------------------------------|
| To Add an intervention                                                                                                    | Student Profile                                                                                                    |
| highlight the<br>Interventions node<br>and <b>click</b> "New<br>Intervention" in the<br>Actions box.                                                                                    | Demographics       Status       Concerns       Supports       Measures       Conferences       Referral       Program       Incidents       SV Log         Concern       School Year       Display School Year:       Current School Year       Current School Year       Current School Year       Measures       Concern hputs       Measures       Current School Year       Measures       Current School Year       Measures       Actions       Measures       Measures |
| The Intervention window will display.                                                                                                    | Intervention (*) Student Name Student ID Birth Date Gender Grade School                                                                                                    |
| Note:<br>Intervention/<br>Instructional Strategy<br>drop down values are<br>based on selected<br>concerns.<br>(See table)<br>Start Date cannot be<br>beyond the current<br>school year. | Intervention Summary   Intervention/Instructional Strategy *   -   Concern   Start Date *   End Date   Reading    Intervention Goals                                                                                                    |
| End Date and<br>Results are fields a<br>user will likely<br>complete at a later<br>time.                                                                                                | Intervention Notes/Analysis  Intervention Notes/Analysis  Student Progress Charts  Chart_Title  Owner  Chart_Date                                                                                                    |
| Note:<br>End Date is required<br>when the Results field is<br>completed. End Date<br>must be on or after the<br>Start Date                                                              | * Auto-close: To assist schools in closing goals when a student transfers or leaves DOE:                                                                                                    |
| Upon Saving the End<br>Date, all fields will be<br>displayed as read only,<br>excluding the End Date<br>and Results fields.                                                             | An auto-close process will run daily to auto-close interventions when eSIS data indicates a student has transferred out of your school or exited DOE. The End Date will be populated with the SIS import date and Results field will be populated with "Not Indicated".                                                                                                    |
| Interventions must be<br>closed at the end of<br>each school year and<br>upon transfer or<br>withdrawal from the<br>DOE.*                                                               |                                                                                                    |

| Intervention Tab:                                                                                                    |                                                                                                    |
|----------------------------------------------------------------------------------------------------|----------------------------------------------------------------------------------------------------|
| Student Progress<br>Charts box will<br>display Student<br>Progress chart<br>titles that contain<br>the selected<br>Intervention.<br>Note:<br>Student Progress<br>Charts cannot be<br>created on this screen. | Intervention       Goals         Provider Name *       Import         Intervention Descriptor       Intervention Details         Projected End       Group Size         Projected End       Group Size         Chart Title       Owner         Preview Chart       Preview Chart                                                                                                    |
| After selecting a<br>Progress Chart<br>record, click the<br>Preview Chart<br>button. A PDF<br>view of the selected<br>progress chart will<br>appear.                                                         |                                                                                                    |
| Goal Tab:<br>Click Add Goal<br>button.<br>Note: Once a goal is<br>saved the Goal<br>Summary box will show<br>details of highlighted<br>goal                                                                  | Goals *         Input Date       Goal Statement         09/09/2011       SMART Goal         The following information is shown in the summary box once a goal is saved.         SMART Goal Statement         Area/Skill:         Coordinator:         Status         • Target Date:         • End Date:         • End Date:         • End Reason:         Interventions         • Intervention (Tier: <#>)         • Provider:         • From: <start date=""> to <end date="">         • Results:</end></start> |
| User can select an<br>existing goal or<br>create a new goal.<br>Note:<br>Goals that contain an End<br>Date will not show on the<br>Existing Goal tab.<br>After selecting or<br>creating a goal,<br>Click OK. | Select SMART Goal Select Existing Goal Create New SMART Goal                                                                                                    |

| You will return to<br>the Intervention<br>window. Click | Demographics Status Contact Team Conferences Concerns Measures Supports Progress Charts References Concern School Year Last Updated |
|---------------------------------------------------------|----------------------------------------------------------------------------------------------------|
| Save and Close.                                         | Record Type Concern Inputs Input Date Area/Skill Input Source                                                                       |
| Selected<br>interventions will                          | O1/01/2011 Reading Ruency     Current Performance     Interventions                                                                 |
| be visible on the<br>Concern<br>summary box             | Intervention Type Tier Start Date End Date Phonics Instruction 1 01/01/2011 01/31/2011                                              |

| - Comprehension of Literature         - Comprehension of Informational Text         - Print Concepts         - Phonoics and Word Recognition         - Reading Fluency         - (default)         - Acquisition and Use         Math Concern         - Operations and Algebraic Thinking (Gr. K-5)         - Number and Operations in Base Ten (Gr. K-5)         - Number and Operations in Gr. K-5)         - Number and Operations (Gr. K-5)         - Ratios and Proportional Relationships (Gr. 6-8)         - Functions (Gr. K-5)         - Ratios and Probability (Gr. 6-8)         - Statistics and Probability (Gr. 6-8)         - Statistics and Probability (Gr. 9-12)         - Attention         - Organization         - Attention         - Propropriate Social Interactions         - Attendance         - Attendance         - Attendance         - Stelf-efficacy         - Self-efficacy         - Self-efficacy         - Self-efficacy         - Self-efficacy         - Self-efficacy         - Self-efficacy         - Self-efficacy         - Self-efficacy         - Voice         Physical Health         - Receptive L                                                                                                    | CONCERNS                              | AREA/SKILL drop down selections         |
|----------------------------------------------------------------------------------------------------|---------------------------------------|-----------------------------------------|
| - Comprehension of Informational Text         - Print Concepts         - Phonological Awareness         - Phonological Awareness         - Phonological Awareness         - Phonological Awareness         - Phonological Awareness         - Reading Fluency         Math Concern         (default)         - Acquisition and Use         Counting and Cardinality (Gr. K-5)         - Number and Operations in Base Ten (Gr. K-5)         - Number and Operations in Base Ten (Gr. K-5)         - Masurement and Data (Gr. K-5)         - Geometry (Gr. K-5)         - Ratios and Proportional Relationships (Gr. 6-8)         - Expressions and Equations (Gr. 6-8)         - Geometry (Gr. 6-8)         - Statistics and Probability (Gr. 6-8)         - Number and Quantity (Gr. 9-12)         - Statistics and Probability (Gr. 6-12)         - Algebra (Gr. 9-12)         - Statistics and Probability (Gr. 9-12)         - Statistics and Probability (Gr. 9-12)         - Statistics and Probability (Gr. 9-12)         - Statistics and Probability (Gr. 9-12)         - Statistics and Probability (Gr. 9-12)         - Statistics and Probability (Gr. 9-12)         - Statistics and Probability (Gr. 9-12)         - Statistics and Probability (Gr. 9-12)                                                                                                    | Reading Concern                       |                                         |
| Prini Concepts         Phonological Awareness         Phonics and Word Recognition         Reading Fluency         Vocabulary Concern       - (default)         - Acquisition and Use         Math Concern       Counting and Cardinality (Gr. K-5)         - Number and Operations: Fractions (Gr. K-5)         - Number and Operations: Fractions (Gr. K-5)         - Number and Operations: Fractions (Gr. K-5)         - Ratios and Proportional Relationships (Gr. 6-8)         - Expressions and Equations (Gr. 6-8)         - Expressions and Equations (Gr. 6-8)         - Functions (Gr. 6-1)         - Geometry (Gr. 6-3)         - Statistics and Probability (Gr. 6-8)         - Number and Quantity (Gr. 9-12)         - Algebra (Gr. 9-12)         - Statistics and Probability (Gr. 9-12)         - Algebra (Gr. 9-12)         - Statistics and Probability (Gr. 9-12)         - Algebra (Gr. 9-12)         - Statistics and Probability (Gr. 9-12)         - Geometry (Gr. 9-12)         - Statistics and Probability (Gr. 9-12)         - Clefault)         - Appropriate Social Interactions         - Attention         - Engagment/Participation         - Following Rules         - Organization         - Self-es                                                                                                    |                                       |                                         |
| Phonological Awareness         Phonics and Word Recognition         Reading Fluency         Vocabulary Concern         - (default)         - Acquisition and Use         Math Concern         Counting and Cardinality (Gr. K-5)         Number and Operations in Base Ten (Gr. K-5)         Number and Operations in Base Ten (Gr. K-5)         Number and Operations in Base Ten (Gr. K-5)         Number and Operations in Base Ten (Gr. K-5)         Neasurement and Data (Gr. K-5)         Reasurement System (Gr. 6-8)         Geometry (Gr. K-5)         Reasurement System (Gr. 6-8)         Geometry (Gr. 6-8)         Geometry (Gr. 6-12)         - Algebra (Gr. 6-12)         - Geometry (Gr. 6-12)         - Algebra (Gr. 6-12)         - Geometry (Gr. 6-12)         - Algebra (Gr. 6-12)         - Geometry (Gr. 6-12)         - Algebra (Gr. 6-12)         - Geometry (Gr. 6-12)         - Statistics and Probability (Gr. 6-13)         - Algebra (Gr. 6-12)         - Geometry (Gr. 6-12)         - Statistics and Probability (Gr. 6-12)         - Algebra (Gr. 6-12)         - Statistics and Probability (Gr. 9-12)         - Algebra (Gr. 6-12)         - Geometry (Gr. 6-12) <td></td> <td></td>                                                                                                    |                                       |                                         |
| Phonics and Word Recognition         Reading Fluency         Vocabulary Concern       (default)         - Acquisition and Use         Counting and Cardinality (Gr. K-5)         - Operations and Algebraic Thinking (Gr. K-5)         - Number and Operations: Fractions (Gr. K-5)         - Number and Operations: Fractions (Gr. K-5)         - Ratios and Proportional Relationships (Gr. 6-8)         - Functions (Gr. 6-8)         - Functions (Gr. 6-8)         - Functions (Gr. 6-8)         - Functions (Gr. 9-12)         - Algebra (Gr. 9-12)         - Altendard Probability (Gr. 9-12)         - Altendarce         - Attention         - Aggement/Participation         - Following Rules         - Organization         - Self-control         - Self-control         - Self-control         - Self-control         - Self-esteem         - Social Skills         Speech/Language Concern         - Receptive Language         - Expressive Language         - Self-esteem         - Social Interaction         - Statistics and Probability         - Speech Fluency         - Voice         - Voice         - Organi                                                                                                    |                                       |                                         |
| - Reading Fluency         (default)         (default)         (default)         (default)         Acquisition and Use         Math Concern         Counting and Cardinality (Gr. K-5)         - Number and Algebraic Thinking (Gr. K-5)         - Number and Operations: Fractions (Gr. K-5)         - Number and Dota (Gr. K-5)         - Reasurement and Data (Gr. K-5)         - Reasurement and Data (Gr. K-5)         - Reastions and Proportional Relationships (Gr. 6-8)         - The Number System (Gr. 6-8)         - Expressions and Equations (Gr. 6-8)         - Statistics and Probability (Gr. 6-8)         - Number and Quantity (Gr. 9-12)         - Geometry (Gr. 9-12)         - Geometry (Gr. 9-12)         - Geometry (Gr. 9-12)         - Statistics and Probability (Gr. 9-12)         - Statistics and Probability (Gr. 9-12)         - Geometry (Gr. 9-12)         - Statistics and Probability (Gr. 9-12)         - Statistics and Probability (Gr. 9-12)         - Statistics and Probability (Gr. 9-12)         - Geometry (Gr. 9-12)         - Statistics and Probability (Gr. 9-12)         - Statistics and Probability (Gr. 9-12)         - Statistics and Probability (Gr. 9-12)         - Statistics and                                                                                                    |                                       |                                         |
| Vocabulary Concern       - (default)         Math Concern       Counting and Cardinality (Gr. K-5)         Operations and Algebraic Thinking (Gr. K-5)       Number and Operations in Base Ten (Gr. K-5)         Number and Operations: Fractions (Gr. K-5)       Number and Operations: Fractions (Gr. K-5)         Number and Operations: Fractions (Gr. K-5)       Ratios and Proportional Relationships (Gr. 6-8)         Expressions and Equations (Gr. 6-8)       - Expressions and Equations (Gr. 6-8)         - Expressions and Equations (Gr. 6-8)       - Statistics and Probability (Gr. 9-12)         - Algebra (Gr. 9-12)       - Statistics and Probability (Gr. 9-12)         - Geometry (Gr. 9-12)       - Geometry (Gr. 9-12)         - Geometry (Gr. 9-12)       - Geometry (Gr. 9-12)         - Geometry (Gr. 9-12)       - Geometry (Gr. 9-12)         - Geometry (Gr. 9-12)       - Geometry (Gr. 9-12)         - Geometry (Gr. 9-12)       - Geometry (Gr. 9-12)         - Geometry (Gr. 9-12)       - Geometry (Gr. 9-12)         - Geometry (Gr. 9-12)       - Geometry (Gr. 9-12)         - Geometry (Gr. 9-12)       - Geometry (Gr. 9-12)         - Geometry (Gr. 9-12)       - Geometry (Gr. 9-12)         - Geometry (Gr. 9-12)       - Geometry (Gr. 9-12)         - Geometry (Gr. 9-12)       - Geometry (Gr. 9-12)         - Setf-atlance       - Attendance< |                                       | 0                                       |
| - Acquisition and Use         Math Concern       Counting and Cardinality (Gr. K-5)         - Operations and Algebraic Thinking (Gr. K-5)         - Number and Operations: Fractions (Gr. K-5)         - Number and Operations: Fractions (Gr. K-5)         - Measurement and Data (Gr. K-5)         - Geometry (Gr. K-5)         - Ratios and Proportional Relationships (Gr. 6-8)         - The Number System (Gr. 6-8)         - Functions (Gr. 6-8)         - Functions (Gr. 6-8)         - Geometry (Gr. 6-8)         - Statistics and Probability (Gr. 6-8)         - Number and Quantity (Gr. 9-12)         - Algebra (Gr. 9-12)         - Statistics and Probability (Gr. 9-12)         - Algebra (Gr. 9-12)         - Statistics and Probability (Gr. 9-12)         - Statistics and Probability (Gr. 9-12)         - Statistics and Probability (Gr. 9-12)         - Algebra (Gr. 9-12)         - Statistics and Probability (Gr. 9-12)         - Statistics and Probability (Gr. 9-12)         - Geometry (Gr. 6-8)         - Algebra (Gr. 9-12)         - Statistics and Probability (Gr. 9-12)         - Geometry (Gr. 9-12)         - Statistics and Probability (Gr. 9-12)         - Geometry (Gr. 9-12)         - Geometry (Gr. 9-12)         - Seff-advoc                                                                                                    |                                       | - Reading Fluency                       |
| - Acquisition and Use         Math Concern       Counting and Cardinality (Gr. K-5)         - Operations and Algebraic Thinking (Gr. K-5)         - Number and Operations: Fractions (Gr. K-5)         - Number and Operations: Fractions (Gr. K-5)         - Measurement and Data (Gr. K-5)         - Geometry (Gr. K-5)         - Ratios and Proportional Relationships (Gr. 6-8)         - The Number System (Gr. 6-8)         - Functions (Gr. 6-8)         - Functions (Gr. 6-8)         - Geometry (Gr. 6-8)         - Statistics and Probability (Gr. 6-8)         - Number and Quantity (Gr. 9-12)         - Algebra (Gr. 9-12)         - Statistics and Probability (Gr. 9-12)         - Algebra (Gr. 9-12)         - Statistics and Probability (Gr. 9-12)         - Statistics and Probability (Gr. 9-12)         - Statistics and Probability (Gr. 9-12)         - Algebra (Gr. 9-12)         - Statistics and Probability (Gr. 9-12)         - Statistics and Probability (Gr. 9-12)         - Geometry (Gr. 6-8)         - Algebra (Gr. 9-12)         - Statistics and Probability (Gr. 9-12)         - Geometry (Gr. 9-12)         - Statistics and Probability (Gr. 9-12)         - Geometry (Gr. 9-12)         - Geometry (Gr. 9-12)         - Seff-advoc                                                                                                    | Vocabulary Concern                    | (default)                               |
| Math Concern       Counting and Cardinality (Gr. K-5)         - Operations and Algebraic Thinking (Gr. K-5)         - Number and Operations in Base Ten (Gr. K-5)         - Number and Operations: Fractions (Gr. K-5)         - Measurement and Data (Gr. K-5)         - Geometry (Gr. K-5)         - Ratios and Proportional Relationships (Gr. 6-8)         - The Number System (Gr. 6-8)         - Expressions and Equations (Gr. 6-8)         - Functions (Gr. 6-8)         - Statistics and Probability (Gr. 9-12)         - Algebra (Gr. 9-12)         - Geometry (Gr. 9-12)         - Statistics and Probability (Gr. 9-12)         - Geometry (Gr. 9-12)         - Statistics and Probability (Gr. 9-12)         - Statistics and Probability (Gr. 9-12)         - Statistics and Probability (Gr. 9-12)         - Statistics and Probability (Gr. 9-12)         - Statistics and Probability (Gr. 9-12)         - Statistics and Probability (Gr. 9-12)         - Statistics and Probability (Gr. 9-12)         - Statistics         - Cometry (Gr. 6-8)         - Statistics         - The Number System (Gr. 9-12)         - Statistics         - Geometry (Gr. 9-12)         - Statistics         - Statistics         - Altention                                                                                                    | · · · · · · · · · · · · · · · · · · · |                                         |
| - Operations and Algebraic Thinking (Gr. K-5)         - Number and Operations: Fractions (Gr. K-5)         - Number and Operations: Fractions (Gr. K-5)         - Measurement and Data (Gr. K-5)         - Geometry (Gr. K-5)         - Ratios and Proportional Relationships (Gr. 6-8)         - The Number System (Gr. 6-8)         - Functions (Gr. 6-8)         - Functions (Gr. 6-8)         - Functions (Gr. 6-8)         - Statistics and Probability (Gr. 6-8)         - Number and Quantity (Gr. 9-12)         - Algebra (Gr. 9-12)         - Functions (Gr. 9-12)         - Geometry (Gr. 9-12)         - Statistics and Probability (Gr. 9-12)         - Algebra (Gr. 9-12)         - Geometry (Gr. 9-12)         - Statistics and Probability (Gr. 9-12)         - Appropriate Social Interactions         - Attendance         - Attendance         - Attendance         - Attendance         - Self-advocate         - Self-advocate         - Self-control         - Self-control         - Self-control         - Self-control         - Self-control         - Self-control         - Self-control         - Self-control         - Self-control                                                                                                    | Math Concern                          |                                         |
| - Number and Operations in Base Ten (Gr. K-5)         - Number and Operations: Fractions (Gr. K-5)         - Measurement and Data (Gr. K-5)         - Measurement and Data (Gr. K-5)         - Geometry (Gr. K-5)         - Ratios and Proportional Relationships (Gr. 6-8)         - The Number System (Gr. 6-8)         - Expressions and Equations (Gr. 6-8)         - Expressions and Equations (Gr. 6-8)         - Recentry (Gr. 6-8)         - Statistics and Probability (Gr. 9-12)         - Algebra (Gr. 9-12)         - Functions (Gr. 9-12)         - Geometry (Gr. 9-12)         - Geometry (Gr. 9-12)         - Statistics and Probability (Gr. 9-12)         - Statistics and Probability (Gr. 9-12)         - Geometry (Gr. 9-12)         - Statistics and Probability (Gr. 9-12)         - Cefficallt)         - Appropriate Social Interactions         - Attendance         - Attention         - Engagment/Participation         - Following Rules         - Organization         - Self-advocate         - Self-advocate         - Self-efficacy         - Self-efficacy         - Social Skills         - Voice         Physical Health         - (default)      <                                                                                                    |                                       |                                         |
| - Number and Operations: Fractions (Gr. K-5)         - Measurement and Data (Gr. K-5)         - Geometry (Gr. K-5)         - Ratios and Proportional Relationships (Gr. 6-8)         - The Number System (Gr. 6-8)         - Expressions and Equations (Gr. 6-8)         - Statistics and Probability (Gr. 6-8)         - Statistics and Probability (Gr. 6-8)         - Statistics and Probability (Gr. 6-8)         - Number and Quantity (Gr. 9-12)         - Algebra (Gr. 9-12)         - Functions (Gr. 9-12)         - Geometry (Gr. 9-12)         - Geometry (Gr. 9-12)         - Statistics and Probability (Gr. 9-12)         - Statistics and Probability (Gr. 9-12)         - Statistics and Probability (Gr. 9-12)         - Statistics and Probability (Gr. 9-12)         - Statistics and Probability (Gr. 9-12)         - C (default)         - Appropriate Social Interactions         - Attendance         - Attention         - Engagment/Participation         - Following Rules         - Organization         - Self-entrol         - Self-entrol         - Self-entrol         - Self-entrol         - Self-entrol         - Speech/Language         - Articulation         - S                                                                                                    |                                       |                                         |
| - Measurement and Data (Gr. K-5)         - Geometry (Gr. K-5)         - Ratios and Proportional Relationships (Gr. 6-8)         - The Number System (Gr. 6-8)         - Expressions and Equations (Gr. 6-8)         - Functions (Gr. 6-8)         - Geometry (Gr. 6-8)         - Statistics and Probability (Gr. 6-8)         - Number and Quantity (Gr. 9-12)         - Algebra (Gr. 9-12)         - Functions (Gr. 9-12)         - Statistics and Probability (Gr. 9-12)         - Statistics and Probability (Gr. 9-12) <td></td> <td></td>                                                |                                       |                                         |
| - Geometry (Gr. K-5)         - Ratios and Proportional Relationships (Gr. 6-8)         - The Number System (Gr. 6-8)         - Expressions and Equations (Gr. 6-8)         - Functions (Gr. 6-8)         - Statistics and Probability (Gr. 6-8)         - Number and Quantity (Gr. 9-12)         - Algebra (Gr. 9-12)         - Functions (Gr. 9-12)         - Geometry (Gr. 9-12)         - Geometry (Gr. 9-12)         - Geometry (Gr. 9-12)         - Geometry (Gr. 9-12)         - Geometry (Gr. 9-12)         - Statistics and Probability (Gr. 9-12)         - Geometry (Gr. 9-12)         - Geometry (Gr. 9-12)         - Statistics and Probability (Gr. 9-12)         - Statistics and Probability (Gr. 9-12)         - Statistics and Probability (Gr. 9-12)         - Statistics and Probability (Gr. 9-12)         - Statistics and Probability (Gr. 9-12)         - Statistics and Probability (Gr. 9-12)         - Statistics and Probability (Gr. 9-12)         - Statistics and Probability (Gr. 9-12)         - Statistics and Probability (Gr. 9-12)         - Statistics and Probability (Gr. 9-12)         - Statistics and Probability (Gr. 9-12)         - Statistics and Probability (Gr. 9-12)         - Statistics and Probability (Gr. 9-12)         - St                                                                                                    |                                       |                                         |
| - Ratios and Proportional Relationships (Gr. 6-8)         - The Number System (Gr. 6-8)         - Expressions and Equations (Gr. 6-8)         - Functions (Gr. 6-8)         - Geometry (Gr. 6-8)         - Statistics and Probability (Gr. 6-8)         - Number and Quantity (Gr. 6-8)         - Number and Quantity (Gr. 6-8)         - Number and Quantity (Gr. 6-8)         - Number and Quantity (Gr. 6-8)         - Number and Quantity (Gr. 6-8)         - Statistics and Probability (Gr. 9-12)         - Geometry (Gr. 9-12)         - Geometry (Gr. 9-12)         - Statistics and Probability (Gr. 9-12)         - Statistics and Probability (Gr. 9-12)         - Statistics and Probability (Gr. 9-12)         - Statistics and Probability (Gr. 9-12)         - Statistics and Probability (Gr. 9-12)         - Statistics and Probability (Gr. 9-12)         - Statistics and Probability (Gr. 9-12)         - Statistics and Probability (Gr. 9-12)         - Statistics and Probability (Gr. 9-12)         - Statistics and Probability (Gr. 9-12)         - Statistics and Probability (Gr. 9-12)         - Statistics and Probability (Gr. 9-12)         - Statistics and Probability (Gr. 9-12)         - Organization         - Self-advocate         - Self-advocate                                                                                                    |                                       |                                         |
| - The Number System (Gr. 6-8)         - Expressions and Equations (Gr. 6-8)         - Functions (Gr. 6-8)         - Geometry (Gr. 6-8)         - Statistics and Probability (Gr. 6-8)         - Number and Quantity (Gr. 6-8)         - Number and Quantity (Gr. 9-12)         - Algebra (Gr. 9-12)         - Functions (Gr. 9-12)         - Geometry (Gr. 6-8)         - Statistics and Probability (Gr. 9-12)         - Geometry (Gr. 9-12)         - Geometry (Gr. 9-12)         - Geometry (Gr. 9-12)         - Statistics and Probability (Gr. 9-12)         - Statistics and Probability (Gr. 9-12)         - Statistics and Probability (Gr. 9-12)         - Statistics and Probability (Gr. 9-12)         - Statistics and Probability (Gr. 9-12)         - Statistics and Probability (Gr. 9-12)         - Statistics and Probability (Gr. 9-12)         - Statistics and Probability (Gr. 9-12)         - Statistics and Probability (Gr. 9-12)         - Statistics and Probability (Gr. 9-12)         - Statistics and Probability (Gr. 9-12)         - Statistics and Probability (Gr. 9-12)         - Statistics and Probability (Gr. 9-12)         - Statistics and Probability (Gr. 9-12)         - Statistics (Statistics (Statistics (Statistics (Statistics (Statistics (Statistics (Statistics (Statistics (Statist                                                       |                                       |                                         |
| - Expressions and Equations (Gr. 6-8)         - Functions (Gr. 6-8)         - Geometry (Gr. 6-8)         - Statistics and Probability (Gr. 6-8)         - Number and Quantity (Gr. 9-12)         - Algebra (Gr. 9-12)         - Functions (Gr. 6-8)         - Number and Quantity (Gr. 9-12)         - Algebra (Gr. 9-12)         - Geometry (Gr. 9-12)         - Geometry (Gr. 9-12)         - Geometry (Gr. 9-12)         - Statistics and Probability (Gr. 9-12)         Behavioral / Emotional Concern         (default)         - Appropriate Social Interactions         - Attendance         - Attendance         - Attendance         - Attendance         - Attendance         - Attendance         - Self-advocate         - Self-control         - Self-entrol         - Self-entrol         - Self-esteem         - Social Skills         Speech/Language Concern         - Receptive Language         - Articulation         - Speech Fluency         - Voice         Physical Health         - (default)         - Heatth Condition         - Fine Motor         - Gross Mo                                                                                                    |                                       |                                         |
| - Functions (Gr. 6-8)         - Geometry (Gr. 6-8)         - Statistics and Probability (Gr. 6-8)         - Number and Quantity (Gr. 9-12)         - Algebra (Gr. 9-12)         - Functions (Gr. 9-12)         - Geometry (Gr. 9-12)         - Geometry (Gr. 9-12)         - Statistics and Probability (Gr. 9-12)         - Geometry (Gr. 9-12)         - Statistics and Probability (Gr. 9-12)         Behavioral / Emotional Concern         (default)         - Appropriate Social Interactions         - Attention         - Engagment/Participation         - Following Rules         - Organization         - Self-advocate         - Self-advocate         - Self-efficacy         - Self-efficacy         - Self-efficacy         - Self-efficacy         - Self-efficacy         - Self-efficacy         - Self-fuency         - Vice         Physical Health         - (default)         - Health Condition         - Fine Motor         - Gross Motor         - Vision         - Hearing         - Medical Diagnosis                                                                                                    |                                       |                                         |
| - Geometry (Gr. 6-8)         - Statistics and Probability (Gr. 6-8)         - Number and Quantity (Gr. 9-12)         - Algebra (Gr. 9-12)         - Functions (Gr. 9-12)         - Geometry (Gr. 9-12)         - Geometry (Gr. 9-12)         - Geometry (Gr. 9-12)         - Geometry (Gr. 9-12)         - Geometry (Gr. 9-12)         - Geometry (Gr. 9-12)         - Geometry (Gr. 9-12)         - Geometry (Gr. 9-12)         - Statistics and Probability (Gr. 9-12)         - Geometry (Gr. 9-12)         - Statistics and Probability (Gr. 9-12)         - Geometry (Gr. 9-12)         - Statistics and Probability (Gr. 9-12)         - Statistics and Probability (Gr. 9-12)         - Statistics and Probability (Gr. 9-12)         - Statistics and Probability (Gr. 9-12)         - Statistics and Probability (Gr. 9-12)         - Statistics and Probability (Gr. 9-12)         - Statistics and Probability (Gr. 9-12)         (default)         (default)         (default)         Social Skills         Orgenization         - Speech/Language         - Articulation         - Speech Fluency         - Voice         Physical Health                                                                                                    |                                       | · · · · ·                               |
| - Statistics and Probability (Gr. 6-8)         - Number and Quantity (Gr. 9-12)         - Algebra (Gr. 9-12)         - Functions (Gr. 9-12)         - Geometry (Gr. 9-12)         - Statistics and Probability (Gr. 9-12)         Behavioral / Emotional Concern         - (default)         - Appropriate Social Interactions         - Attendance         - Attendance         - Attendance         - Attendance         - Attendance         - Self-advocate         - Self-advocate         - Self-control         - Self-control         - Self-efficacy         - Self-efficacy         - Self-efficacy         - Voice         Physical Health         - (default)         - Health Condition         - Fine Motor         - Gross Motor         - Vision         - Hearing         - Medical Diagnosis                                                                                                    |                                       |                                         |
| - Number and Quantity (Gr. 9-12)         - Algebra (Gr. 9-12)         - Functions (Gr. 9-12)         - Geometry (Gr. 9-12)         - Geometry (Gr. 9-12)         - Statistics and Probability (Gr. 9-12)         Behavioral / Emotional Concern         (default)         - Appropriate Social Interactions         - Attendance         - Attendance         - Attendance         - Attendance         - Attendance         - Attendance         - Attendance         - Attendance         - Attendance         - Self-advocate         - Self-advocate         - Self-control         - Self-esteem         - Social Skills         Speech/Language Concern         - Receptive Language         - Articulation         - Speech Fluency         - Voice         Physical Health         (default)         - Health Condition         - Fine Motor         - Gross Motor         - Vision         - Hearing         - Medical Diagnosis                                                                                                    |                                       |                                         |
| - Algebra (Gr. 9-12)         -Functions (Gr. 9-12)         - Geometry (Gr. 9-12)         - Statistics and Probability (Gr. 9-12)         Behavioral / Emotional Concern         (default)         - Appropriate Social Interactions         - Attendance         - Attendance         - Attention         - Engagment/Participation         - Following Rules         - Organization         - Self-advocate         - Self-advocate         - Self-efficacy         - Self-esteem         - Social Skills         Speech/Language Concern         - Receptive Language         - Articulation         - Speech Fluency         - Voice         Physical Health         (default)         - Health Condition         - Fine Motor         - Gross Motor         - Vision         - Hearing         - Metical Diagnosis                                                                                                    |                                       |                                         |
| - Geometry (Gr. 9-12)         - Statistics and Probability (Gr. 9-12)         Behavioral / Emotional Concern         (default)         - Appropriate Social Interactions         -Attendance         -Attendance         -Self-advocate         -Self-control         -Self-control         -Self-control         -Self-efficacy         -Self-efficacy         -Self-efficacy         -Self-efficacy         -Self-efficacy         -Social Skills         Speech/Language Concern         - Receptive Language         - Articulation         - Speech Fluency         - Voice         Physical Health         (default)         - Health Condition         - Fine Motor         - Gross Motor                                                                                                    |                                       |                                         |
| - Statistics and Probability (Gr. 9-12)         Behavioral / Emotional Concern       (default)         - Appropriate Social Interactions         -Attendance         - Attention         Engagment/Participation         -Following Rules         -Organization         -Self-advocate         -Self-control         -Self-control         -Self-control         -Self-efficacy         -Self-efficacy         -Self-efficacy         -Self-efficacy         -Self-efficacy         -Self-efficacy         -Self-efficacy         -Self-efficacy         -Self-efficacy         -Self-efficacy         -Self-efficacy         -Self-ficacy         -Self-efficacy         -Self-efficacy         -Self-ficacy         -Self-ficacy         -Self-ficacy         -Self-ficacy         -Vice         Physical Health         - (default)         - Health Condition         - Fine Motor         - Gross Motor         - Vision         - Hearing         - Medical Diagnosis                                                                                                    |                                       |                                         |
| Behavioral / Emotional Concern       (default)         - Appropriate Social Interactions         - Attendance         - Attention         - Engagment/Participation         - Following Rules         - Organization         - Self-advocate         - Self-advocate         - Self-control         - Self-efficacy         - Self-efficacy         - Self-esteem         - Social Skills    Speech/Language Concern          - Receptive Language         - Articulation         - Speech Fluency         - Voice         Physical Health         (default)         - Heating         - Motor         - Gross Motor         - Vision         - Hearing         - Medical Diagnosis                                                                                                    |                                       | - Geometry (Gr. 9-12)                   |
| - Appropriate Social Interactions         - Attendance         - Attendance         - Attention         - Engagment/Participation         - Following Rules         - Organization         - Self-advocate         - Self-control         - Self-efficacy         - Self-esteem         - Social Skills         - Articulation         - Speech/Language Concern         - Receptive Language         - Articulation         - Speech Fluency         - Voice         Physical Health         (default)         - Health Condition         - Fine Motor         - Gross Motor         - Vision         - Hearing         - Medical Diagnosis                                                                                                    |                                       | - Statistics and Probability (Gr. 9-12) |
| - Appropriate Social Interactions         - Attendance         - Attendance         - Attention         - Engagment/Participation         - Following Rules         - Organization         - Self-advocate         - Self-control         - Self-efficacy         - Self-esteem         - Social Skills         - Articulation         - Speech/Language Concern         - Receptive Language         - Articulation         - Speech Fluency         - Voice         Physical Health         (default)         - Health Condition         - Fine Motor         - Gross Motor         - Vision         - Hearing         - Medical Diagnosis                                                                                                    | Rehavioral / Emotional Concern        | (default)                               |
| -Attendance         -Attention         -Engagment/Participation         -Following Rules         -Organization         -Self-advocate         -Self-efficacy         -Self-efficacy         -Self-efficacy         -Self-esteem         -Social Skills                                                                                                    | Benavioral / Emotional Concern        |                                         |
| -Attention         -Engagment/Participation         -Following Rules         -Organization         -Self-advocate         -Self-control         -Self-control         -Self-efficacy         -Self-steem         -Social Skills         Speech/Language Concern         - Receptive Language         - Articulation         - Speech Fluency         - Voice         Physical Health         (default)         - Health Condition         - Fine Motor         - Gross Motor         - Vision         - Hearing         - Medical Diagnosis                                                                                                    |                                       |                                         |
| -Engagment/Participation         -Following Rules         -Organization         -Self-advocate         -Self-control         -Self-efficacy         -Self-efficacy         -Self-efficacy         -Self-efficacy         -Social Skills         Speech/Language Concern         - Receptive Language         - Articulation         - Speech Fluency         - Voice         Physical Health                                                                                                    |                                       |                                         |
| -Following Rules         -Organization         -Self-advocate         -Self-control         -Self-control         -Self-efficacy         -Self-esteem         -Social Skills         Speech/Language Concern         - Receptive Language         - Expressive Language         - Articulation         - Speech Fluency         - Voice         Physical Health         (default)         - Heath Condition         - Fine Motor         - Gross Motor         - Vision         - Hearing         - Medical Diagnosis                                                                                                    |                                       |                                         |
| -Organization         -Self-advocate         -Self-control         -Self-efficacy         -Self-esteem         -Social Skills         Speech/Language Concern         - Receptive Language         - Articulation         - Speech Fluency         - Voice         Physical Health         (default)         - Health Condition         - Fine Motor         - Gross Motor         - Vision         - Hearing         - Medical Diagnosis                                                                                                    |                                       |                                         |
| -Self-advocate         -Self-control         -Self-efficacy         -Self-esteem         -Social Skills         Speech/Language Concern         - Receptive Language         - Expressive Language         - Articulation         - Speech Fluency         - Voice         Physical Health         (default)         - Health Condition         - Fine Motor         - Gross Motor         - Vision         - Hearing         - Medical Diagnosis                                                                                                    |                                       |                                         |
| -Self-control         -Self-efficacy         -Self-esteem         -Social Skills         Speech/Language Concern         - Receptive Language         - Expressive Language         - Articulation         - Speech Fluency         - Voice         Physical Health         (default)         - Fine Motor         - Gross Motor         - Vision         - Hearing         - Medical Diagnosis                                                                                                    |                                       |                                         |
| -Self-efficacy         -Self-esteem         -Social Skills         Speech/Language Concern       - Receptive Language         - Expressive Language         - Articulation         - Speech Fluency         - Voice         Physical Health         - (default)         - Fine Motor         - Gross Motor         - Vision         - Hearing         - Medical Diagnosis                                                                                                    |                                       |                                         |
| -Self-esteem         -Social Skills         Speech/Language Concern       - Receptive Language         - Expressive Language         - Articulation         - Speech Fluency         - Voice         Physical Health         (default)         - Health Condition         - Fine Motor         - Gross Motor         - Vision         - Hearing         - Medical Diagnosis                                                                                                    |                                       |                                         |
| -Social Skills<br>Speech/Language Concern<br>- Receptive Language<br>- Expressive Language<br>- Articulation<br>- Speech Fluency<br>- Voice<br>Physical Health<br>(default)<br>- Health Condition<br>- Fine Motor<br>- Gross Motor<br>- Vision<br>- Hearing<br>- Medical Diagnosis                                                                                                    |                                       |                                         |
| Speech/Language Concern       - Receptive Language         - Expressive Language       - Articulation         - Speech Fluency       - Voice         Physical Health       (default)         - Health Condition       - Fine Motor         - Gross Motor       - Vision         - Hearing       - Medical Diagnosis                                                                                                    |                                       |                                         |
| - Expressive Language<br>- Articulation<br>- Speech Fluency<br>- Voice<br>Physical Health<br>(default)<br>- Health Condition<br>- Fine Motor<br>- Gross Motor<br>- Vision<br>- Hearing<br>- Medical Diagnosis                                                                                                    |                                       |                                         |
| - Expressive Language<br>- Articulation<br>- Speech Fluency<br>- Voice<br>Physical Health<br>(default)<br>- Health Condition<br>- Fine Motor<br>- Gross Motor<br>- Vision<br>- Hearing<br>- Medical Diagnosis                                                                                                    | Speech/Language Concern               | - Receptive Language                    |
| - Articulation<br>- Speech Fluency<br>- Voice<br>Physical Health<br>(default)<br>- Health Condition<br>- Fine Motor<br>- Gross Motor<br>- Vision<br>- Hearing<br>- Medical Diagnosis                                                                                                    |                                       |                                         |
| - Speech Fluency<br>- Voice<br>Physical Health<br>(default)<br>- Health Condition<br>- Fine Motor<br>- Gross Motor<br>- Vision<br>- Hearing<br>- Medical Diagnosis                                                                                                    |                                       |                                         |
| - Voice         Physical Health         (default)         - Health Condition         - Fine Motor         - Gross Motor         - Vision         - Hearing         - Medical Diagnosis                                                                                                    |                                       |                                         |
| Physical Health<br>(default)<br>- Health Condition<br>- Fine Motor<br>- Gross Motor<br>- Vision<br>- Hearing<br>- Medical Diagnosis                                                                                                    |                                       |                                         |
| <ul> <li>Health Condition</li> <li>Fine Motor</li> <li>Gross Motor</li> <li>Vision</li> <li>Hearing</li> <li>Medical Diagnosis</li> </ul>                                                                                                    | Physical Health                       |                                         |
| - Fine Motor<br>- Gross Motor<br>- Vision<br>- Hearing<br>- Medical Diagnosis                                                                                                    | <b>,</b>                              | - Health Condition                      |
| - Vision<br>- Hearing<br>- Medical Diagnosis                                                                                                    |                                       |                                         |
| - Hearing<br>- Medical Diagnosis                                                                                                    |                                       | - Gross Motor                           |
| - Hearing<br>- Medical Diagnosis                                                                                                    |                                       | - Vision                                |
| - Medical Diagnosis                                                                                                    |                                       |                                         |
|                                                                                                    |                                       |                                         |
| Note: Writing and Family Concerns have no area/skill drop down values                                                                                                    |                                       |                                         |

Concern and Intervention/Instructional Strategy Table This table shows the Concern List and which Intervention/Instructional Strategies are associated with a selected concern.

|                                          |         |         |       | Co   | ncern List                |                   |                   |                    |
|------------------------------------------|---------|---------|-------|------|---------------------------|-------------------|-------------------|--------------------|
|                                          |         | Acade   | nic   |      |                           | Non-Aca           | ndemic            |                    |
| Intervention /<br>Instructional Strategy | Reading | Writing | Vocab | Math | Behavioral /<br>Emotional | Family<br>Concern | Speech /<br>Lang. | Physical<br>Health |
| Identifying Similarities                 |         |         |       |      |                           |                   |                   |                    |
| and Differences                          | х       | х       | х     | х    |                           |                   |                   |                    |
| Summarizing and Note-                    |         |         |       |      |                           |                   |                   |                    |
| taking                                   | Х       | Х       | Х     | Х    |                           |                   |                   |                    |
| Reinforcing Effort and                   |         |         |       |      |                           |                   |                   |                    |
| Providing Recognition                    | Х       | Х       | Х     | Х    |                           |                   |                   |                    |
| Homework and Practice                    | Х       | Х       | Х     | Х    |                           |                   |                   |                    |
| Nonlinguistic                            |         |         |       |      |                           |                   |                   |                    |
| Representation                           | Х       | Х       | Х     | Х    |                           |                   |                   |                    |
| Cooperative Learning                     | Х       | Х       | х     | Х    |                           |                   |                   |                    |
| Setting Objectives and                   |         |         |       |      |                           |                   |                   |                    |
| Providing Feedback                       | Х       | Х       | Х     | Х    |                           |                   |                   |                    |
| Generating and Testing                   |         |         |       |      |                           |                   |                   |                    |
| Hypotheses                               | Х       | Х       | Х     | Х    |                           |                   |                   |                    |
| Cues, Questions and                      |         |         |       |      |                           |                   |                   |                    |
| Advanced Organizers                      | Х       | Х       | Х     | Х    |                           |                   |                   |                    |
| Research-based Programs                  | Х       | Х       | Х     | Х    |                           |                   |                   |                    |
| Print Concepts Direct                    |         |         |       |      |                           |                   |                   |                    |
| Instruction                              | Х       |         |       |      |                           |                   |                   |                    |
| Phonological Awareness                   |         |         |       |      |                           |                   |                   |                    |
| Instruction                              | Х       |         |       |      |                           |                   |                   |                    |
| Phonics Instruction                      | Х       |         |       |      |                           |                   |                   |                    |
| Repeated Reading                         |         |         |       |      |                           |                   |                   |                    |
| Opportunities                            | Х       |         |       |      |                           |                   |                   |                    |
| Correction and                           |         |         |       |      |                           |                   |                   |                    |
| Conference with Student                  |         |         |       |      | X                         |                   |                   |                    |
| Peer Support                             |         |         |       |      | Х                         |                   |                   |                    |
| Self-monitoring                          |         |         |       |      | Х                         |                   |                   |                    |
| Social Skills Training                   |         |         |       |      | Х                         |                   |                   |                    |
| Targeted Positive                        |         |         |       |      |                           |                   |                   |                    |
| Acknowledgement                          |         |         |       |      | X                         |                   |                   |                    |
| Targeted Classroom                       |         |         |       |      |                           |                   |                   |                    |
| Guidance                                 |         |         |       |      | Х                         |                   |                   |                    |
| PBIS Check-in/Check-out                  |         |         |       |      | x                         |                   |                   |                    |
| School Counseling                        |         |         |       |      | х                         |                   |                   |                    |
| SBBH Counseling                          |         |         |       |      | Х                         |                   |                   |                    |
| Parent/Family Supports                   |         |         |       |      |                           | Х                 |                   |                    |
| Early Intervention –                     |         |         |       |      |                           |                   |                   |                    |
| Speech/Language                          |         |         |       |      |                           |                   | Х                 |                    |
| Early Intervention – OT                  |         |         |       |      |                           |                   |                   | х                  |
| Early Intervention – PT                  |         |         |       |      |                           |                   |                   | Х                  |
| Other                                    | x       | х       | x     | х    | X                         | X                 | х                 | X                  |
| U ului                                   | л       | л       | л     | л    | л                         | A                 | A                 | л                  |

| Existing Intervention Performance Concerns | Concern Tab: Concern   |
|--------------------------------------------|------------------------|
| Creativity                                 | Creativity             |
|                                            | (deprecated Concern)   |
| Math                                       | Math                   |
| Reading                                    | Reading                |
| Writing                                    | Writing                |
| Learning                                   | Learning               |
| Second Language                            | Second Language        |
| Communication                              | Speech/Language        |
| Behavior                                   | Behavioral / Emotional |
| Acceptable Social Behavior                 | Behavioral / Emotional |
| Aggressive                                 | Behavioral / Emotional |
| Attendance                                 | Behavioral / Emotional |
| Difficulty Following Rules                 | Behavioral / Emotional |
| Disruptive                                 | Behavioral / Emotional |
| Harassment                                 | Behavioral / Emotional |
| Impulsivity                                | Behavioral / Emotional |
| Overactive                                 | Behavioral / Emotional |
| Unethical                                  | Behavioral / Emotional |
| Emotional-Internalizing Problem            | Behavioral / Emotional |
| Family Concerns                            | Family Concerns        |
| Health                                     | Physical Health        |
| Gross Motor                                | Physical Health        |
| Fine Motor                                 | Physical Health        |
| Vision                                     | Physical Health        |
| Hearing                                    | Physical Health        |
| Physical                                   | Physical Health        |
| Social                                     | Behavioral / Emotional |
| Speech/Language                            | Speech/Language        |
| Incident                                   | Incident               |
| Other                                      | Other                  |
|                                            | (deprecated Concern)   |
| Other (Migrated)                           | Other                  |
|                                            | (deprecated Concern)   |
| Academic                                   | Academic               |
|                                            | (deprecated Concern)   |

This table displays the mapping of existing Intervention Performance Concerns to the revised Concerns on the Concerns Tab.